9/21961

÷,

ĵ

٦,

i

ŧ

SLAC-PUB--4213

DE87 008315

MODERN APPROACEUS TO ACCELERATOR SIMULATION AND ON-LINE CONTROL\*

M. LEE, S. CLEARWATED.<sup>†</sup> E. THEIL AND V. PAXSON<sup>?</sup>

Stanford Lincar Accelerator Center, Stanford University, Stanford, Colifornia 04503

### 1. Introduction

 $7.30209$ 

The use of modeling programs for accelerator beamline contrul and commissioning is becoming an accepted practice. For control applications, the goal in using these programs is to conrect daviations in the beam measurements or to change the ma chine parameters. Since these programs are used for operation of the manhine, they are a part of the on-line control system. For commissioning, the goal is to find the errors in the machine which cause deviations from the predicted beam measurements. Since these latter programs are needed only occasionally during commissioning of a new beamline or starting up an old one, many of these programs are off-line and not integrated into the control system

This conventional approach has many abortcomings. Since the on-line modeling programs are usually an integral part of the control system, new correction programs must be written for new control systems. For example, error correction programs have been developed three times at caps slac: the first time for SPBAR, the second time for PEP, and the third time for SLC. Also, since the off-line modeling programs are not intraded for general use, they runnin the special province of their traded for general use, they runnin the special province of their authors. Thus new off-line programs also have to be developed from scratch rather than by

The redevelopment of both the on-line and off-line programs is labor intensive, and in many instances the same methods are used in the on-line system for correcting beam errors and in the off-line programs for finding the machine errors (the causes of the beam errors). It makes sense, therefore, to combine online and off-line programs into a single stand-alone modeling application program which can be easily transported from one control system to another.

The use of a dedicated workstation offers an ideal setting for the implementation of these stand-alone high-level modeling programs. With its high resolution graphics, windows, and menus, the workstation can provide a truly user-friendly envinonment, and many have the computing power required for modeling calculations. Furthermore, their networking capabilities make it particularly easy to plug them into a control system.<sup>1</sup>

As a demonstration of the viability of this idea, the COMFORT-PLUS package has been developed on a SUN-3 workstation. This paper describes this project in datall and presents.<br>an example of the use of the package.

### 2. Overview of COMFORT-PLUS

COMPORT-PLUS consists of three pieces: (a) COMFORT (Control Of Machine Function, ORbits, and Trajectories),<sup>2</sup> which computes the machine lattice functions and transport matrices along a beamline; (b) PLUS (Prediction from Lattice Using Simulation) which finds or compensates for errors in the beam parameters or machine elements; (c) a highly graphical interfece to PLUS.<sup>3</sup>

COMFORT-PLUS performs two closely related functions: (1) it can calculate the effects on the beam parameters due to specific errors in the machine elements, enabling it to generate

Then Aleman Nuticeal Leborotory, P. O. Box 1693, Leo Aleman, New Monico 67544.

ந**ிரி பிடிப்ப**ு இ<mark>த்துள்ளது. இந்தி அறியதை அடித்த அத்து அது வருக்கு புள்ளது அதிரி பிடிப்பட்ட மிக்கோரான அது பாட்டார்</mark>

<sup>‡</sup>Letrence Berkeley Leberstory, Berkeley, California 94720.

cimulated trajectories; (2) given trajectory data, cither a not of ectual measurements or a simulated trajectory, it can find the couse of the trajectory errors or colrulate the strengths of the correctors needed to compensate these creers. Then COMFORT-PLUS can be used both for commitmining and restine opention. In addition, wi the graphical interfere COMPORT-PLUS provides a novel way : training operators in the high-lavel control of the machine. I and it can simulate create off-line, the training does not requi crpensive beam-time.

**DR-0207-0** 

 $SLAC - PUB - 4213$ February 1937

(A) CONF-870302-96

Four basic tasks have been included in the initial version of COMPORT-PLUS: (1) I'cling force creen; (2) Finding kick errors; (3) Finding laune. nera; and (4) Beam-eteering.

The first three are p. Moularly suited for commissioning, beam-steering for day-to-day operations.

The basic error finding and correcting algorithms have recently been verified in the commissioning and operation of the SLC system at SLAC. Encouraged by this outcome, we have further developed these algorit as and automated their use in COMFORT-PLUS.<sup>4</sup>

### **3. Structure of DMFORT-PLUS**

To use COMFORT-PLUS, : trength and location of every element in a beamline lat. is described in a COMFORT dataset. This dataset is read by COMPORT and it generates as output an ASCH file liniting the elements in the boundine, their position, type, and associated transport matrices. This is the entire role of COMFORT in COMFORT-PLUS, with two important consequences: (1) COMPORT may be replaced with any modeling changed; and (2) COMPORT may be replaced with any modeling program capable of producing the same output.

The PLUS program is separate from COMPORT. PLUS uses the transport matrices generated by COMFORT to represent an ideal accelerator. Given these matrices, which transform the values of  $x$  (beam trajectory deviation),  $x'$  (the slope of the trajectory deviation), and  $dE/E$  (beam energy doviation) along the accelerator, PLUS generates the ideal trajectory to any point of interest. Because PLUS has the transport matrices for every element in the beamline, it can calculate the predicted beam parameters at each element, not only at menitors.

PLUS models errors in the machine by inserting additional transport matrices into the beamline. For example, to sizulate focus errors, PLUS inserts the transport matrix for a thin-leno quadrupole tangnet at each quadrupole. To simulate kick errors, PLUS inserts thin-lens dipole elements at each bend magnet contract contains must make a matrix of the conditional contains of the conditional state and at each quadrupole (for conditional). quite fast, aiding the interactive response when PLUS is used as a simulation for training, and significantly improving the speed at which PLUS finds element errors (see below). We have performed<br>sensitivity analyses to verify that the thin-lens approximations are valid.

PLUS is not inherently limited to these three problems: with minor modifications it can simulate any other machine error which can be expressed in terms of transport matrices.

After generating a trajectory, PLUS can add noice and officer generating a trajectory, PLUS can add noice readings, over a number of trajectory crans to throw out particularly bad readings, and use the final average of the readings to simulate na cetual, measured trajectory. For training purposes, these simulated orbits can be used in fire of extual measurements, obvisting the need for beam-time during training. The simulated orbits also provide the ability to develop new central algorithms orbito also province un ampli<br>off-line. For on-line use, PLUS (F) containing actual

 $\cdot$ 

**Little Little** 

'n.

,Ю

Presented at the Particlo Accelerator Conference, Weakington, D.C., March 16-19, 1837

DISTRIBUTION OF THIS DUCUMENT IS UNLIMITED

<sup>&</sup>quot;Work performed under the suspices of and supported in part by the Department of Energy, contracts DE-AC03-76SF00515 and DE-ACC2-70SFA0033, and by the U.S. Army Strategic Defence Catemand.

Given a trajectory, PLUS uses its ability to rapidly gener**ate limuleted trajectories, coupled with a powerful optimization**  package, NPSLAC<sup>5</sup> (also used by COMFORT), to find the settings of the thin-lens elements which will yield beam readings matching the trajectory. When the trajectory has been matched, exch **thin-tent element with a nonzero strength will be the eite of an**  error. From its strength PLUS can help identify the exact nature **of the error.** 

**With the graphical interface, the user can ahw aeatth for**  errors manually, by *knobbing* individual lattice elements and observing their effects on the trajectory. This method of finding **«rro» it illustrated in the figure\* below.** 

With its trajectory-matching capabilities, PLUS is also well suited for day-to-day tasks such as beam-steering. Given a tra**jectory to be achieved, PLUS will starch a group of correctors to find the necawary settings. Pius can then show the effects of the corrector at every dement along the beam-line before the aoltstios it implemented. Because the optimisation package allows for elaborate constraints, limita such at maximum correc**tor strengths and maximum beam trajectory values can easily **be implemented.** 

**PLUS hat a simple, keyboard-oriented operator-interface, ia**  which elements are referred to by name or number and trajec**toriee are displayed at a table of numbers. Built on top of PLUS it a highly graphical operator-interface which greatly eases its**  use for ooth training and actual operation. The display shows **a plot of the current beam trajectory. Along the bottom of the trajectory are thown each of the pottible elements of error (if**  the operator is looking for errors) or control (if doing beamsteering). By clicking the mouse over an element the operator can control it and any other elements it is ganged with. The on**erator can tummon a pop-up menu to attach a knob to adjust**  the element's strength or upper or lower limits, or to add the element to or delete it from the list of elements to vary when **doing Uajectory matching.** 

### **4. Using COMFORT-PLUS**

**When running PLUS, the user chooses the type of error to be found. The user then can select any element at an error candidate and try** *knobbing* **it in an attempt to match the simulated trajectory with the measured trajectory. This procedure can become untenable at the combinatorics of multiple error\* comes**  into play. A more time- and labor-saving method of finding errors is for the accelerator physicist to select a set of likelyerror candidates to be varied when PLUS searches for a solution. This procedure can be used iteratively to find the errors. One suc**cessful technique we have need ailowt alt the elements in the**  beamline section to vary. The resulting fit of this global search **thewt regions where errors are likely to be located. In fact,**  simulation studies have shown that individual errors show up in the global fit as smeared out regions of interest and the sum of the errors in the fit is approximately equal to the sctual indi**vidual error.** 

**An illustration of using COMPORT-PLUS to Snd errors hy**  hand is shown in Figs. 1-5. Figure 1 shows the initial prob**lem loaded into PLUS (the trajectoiy ic simulated for a beamline is the SLC system). The beam clearly it running into some tort of error and later scraping the beampipe. In Fig. 2, an upstream eeriector has been knobbed enough to get the beam all tfea way down the pipe. The dotted plot shows the ideal, model-based trajectory for the given corrector setting. The user**  then instructs PLUS to plat the differences between the two orbits (Fig. 3). It is clear that the error criginates in the region where the differences grove large. By attaching a knob to the quadrupola in that region and introducing an alignment error, **the user further matches the model trajectory to the measured**  one (Fig. 4). Now another alignment error is apparent further **downstream. The user introduces another error into the model**  at the downstream location, and knobs it until the trajectories match (Fig. 5). At this point, the two major errors in the beam-**Itne have been uncovered.** 

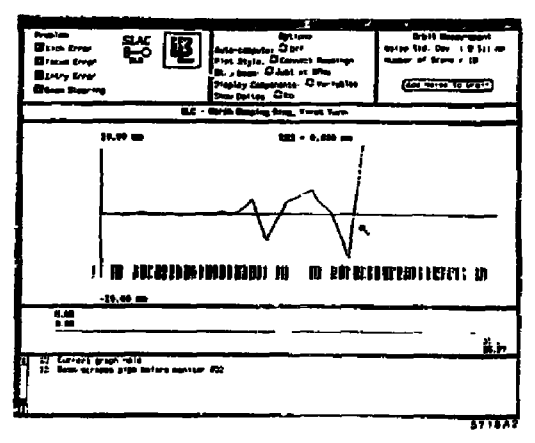

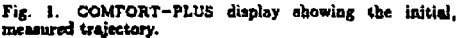

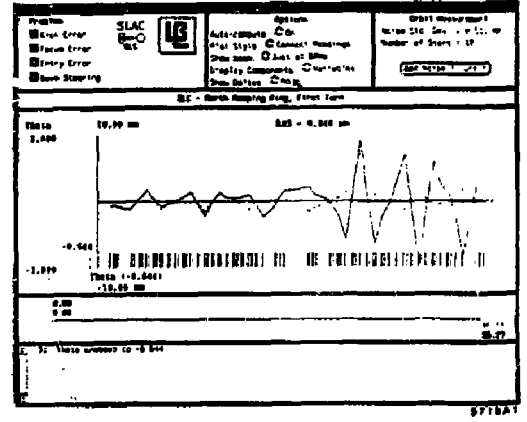

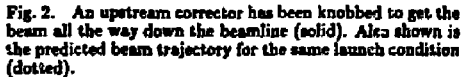

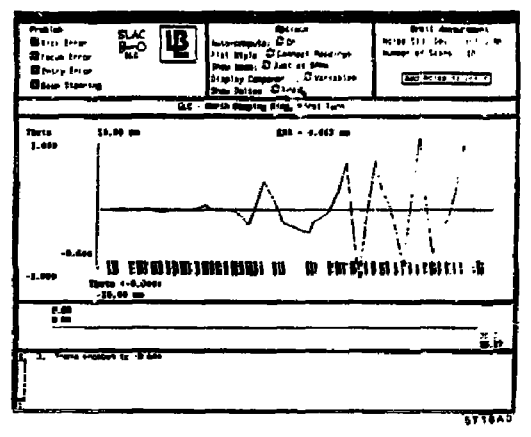

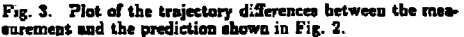

**. 2 -**

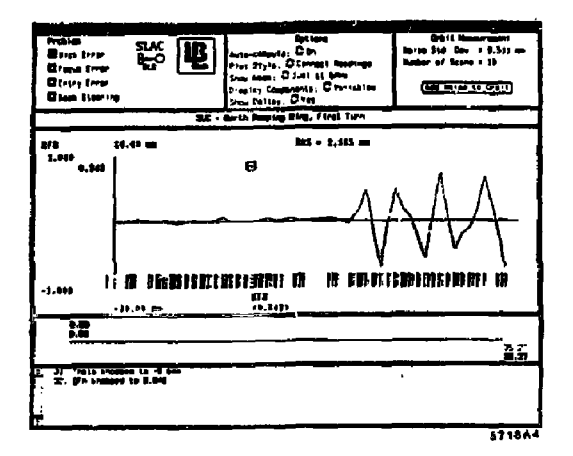

ĸ,

ċ

Fig. 4. Plot of the trajectory differences after knobbing an error in the region where the trajectories first diverge.

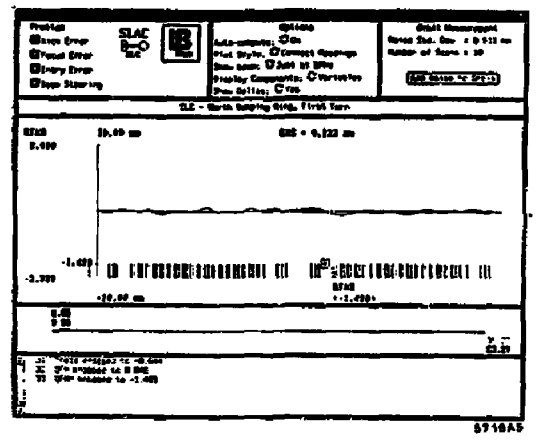

Fig. 5. Plot of the trajectory differences after knobbing of a second error in the region where the trajectories in Fig. 4 diverge.

The ultimate time- and labor-saving method is to automate all the above procedures, usually done by an accelerator physicist expert, into a computer program called an expert system. A prototype expert system,  $ABLE<sub>i</sub><sup>d</sup>$  that automatically finds beam-kick errors has been built and successfully tested. The expert ayetem requires orders of magnitude less time to find errors than required in the past using manual methods.

## 5. Summary

For transportability, COMFORT and PLUS are both written in FORTRAN-77 and are intended to be in full compliance with the Standard. COMFORT has been currentully run on VAX, IBM, and SUN computers; PLUS on VAX, SUN, and Symbolica computers. For ease of integration into any control system a keyboard interface has been provided. The present EUN-specific graphical interface can be used directly, or serve as a guide for implementing other graphical interface systems. The low coot of workstations makes the former an attractive option.

The program has been used to train novice users to colve problems that, until now, have involved tedious numerical colculations and considerable crpertise. In addition, it can be used by accelerator physicista to further their understanding of the beamline system . Also, PLUS has been used to develop rules for the ABLE expert system.

COMPORT-PLUS has been written in a modular fashion that will allow us to add new methods with a minimum of offort. The major benefit of the simulation is that studies can be done. off-line without having to waste expensive beam time.

PLUS, with its graphical interface, allows the effects of a trial and error solution to be seen quickly and conveniently on-line without risking possible damage to the machine. The graphics interface makes colving lattice error problems easier and more intuitive.

The development of PLUS and its graphical interface took only a few months. Inspired by its success, we are planning to expand the capabilities of the programs to include other accelerator control algorithms and features. Because the major devel-<br>opment of the basic program is complete, further enhancements should be a straight-forward and easy task.

### Acknowledgements

The authors wish to express their gratitude to Margaret Wright and Philip Gill for developing NPSLAC. Chris Hawkes and Alex King for assisting in modifying COMFORT, and V. Jacobson for suppost.

### **References**

- 1. E. Theil, V. Jacobson, V. Paxson, "The Impact of New Computer Technology on Accelerator Control," these Proceedings.
- 2. M. D. Woodley, M. J. Lee, J. Jueger, and A. S. King, "COMFORT, Control Of Machine Functions OR Transport Systems", 1983 Particle Accelerator Conf., Santa Fe,<br>New Mexico, March 21-23, 1983.
- 3. V. Paxnon, V. Jacobson, E. Theil, "A Scientific Workstation Operator-Interface for Accelerator Control", these Proceedings.
- 4. Martin J. Lee, Scott H. Clearwater, Stephen D. Kleban and Lawrence J. Selig, "Error-Finding and Exror-Correcting Methods for the Start-Up of the SLC," these Proceedings.
- 5. A special purporz optimization program developed for<br>ELAC by the Stanford University Systems Optimization Laboratory.
- G. S. H. Clearwater and M. J. Lee, "Prototype Development of a Beamline Export System," these Proceedings.

# **DISCLAIMER**

 $\overline{a}$ ž

> This report was prepared as an account of work sponsored by an agency of the United States Government. Neither the United States Government nor any agency thereof, nor any of their employees, makes any warn nty, express or implied, or assumes any legal liability or responsibility for the accuracy, completeness, or use-<br>fulness of any information, apparatus, product, or proce eific commercial product, process, or service by trade name, trademark, manufacturer, or otherwise does net necessarily constitute or imply its endorsement, recommendation, or favoring by the United States Government or an

> > $\ddot{\phantom{a}}$  $\epsilon$

 $\ddot{\phantom{0}}$